## Emissão de Comprovante de Inscrição e de Situação Cadastral

Cidadão.

Esta página tem como objetivo permitir a emissão do Comprovante de Inscrição e de Situação Cadastral de Pessoa Jurídica pela Internet em consonância com a Instrução Normativa RFB nº 1.863, de 27 de dezembro de 2018.

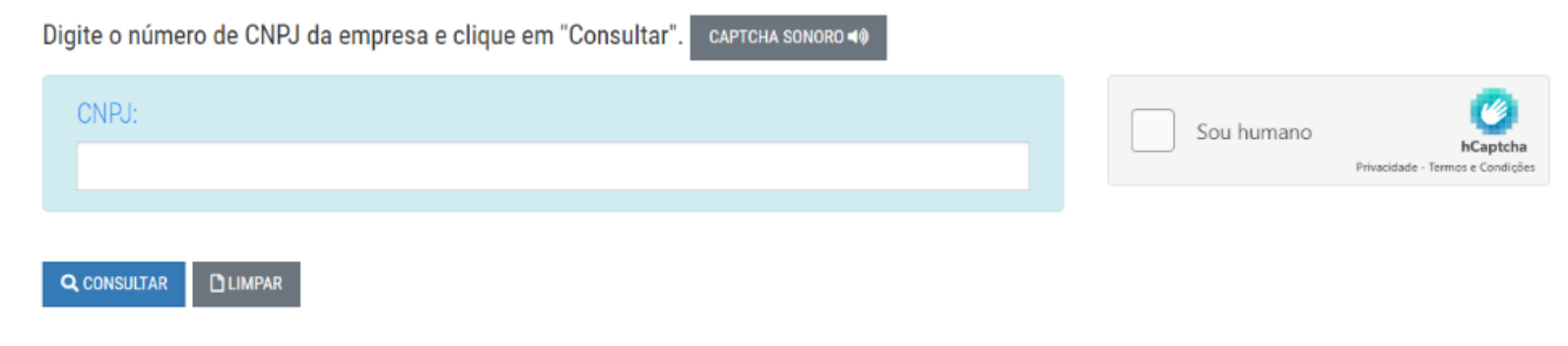

- Acessar site [https://solucoes.receita.fazenda.gov.br/Servicos/cnpjreva/Cnpjreva\\_Solicitacao.asp](https://solucoes.receita.fazenda.gov.br/Servicos/cnpjreva/Cnpjreva_Solicitacao.asp)
- Informa os dados de CNPJ da Proponente
- Marca a opção "Sou Humano"
- Clica em Consultar.
- Documento deverá ser salvo em formato PDF
- Proponente somente estará habilitado a celebrar parceria, caso tenha no mínimo 2(dois) anos de atividade. Calculo com base da DATA DE ABERTURA.
- Verificar sempre Situação cadastral do CNPJ.

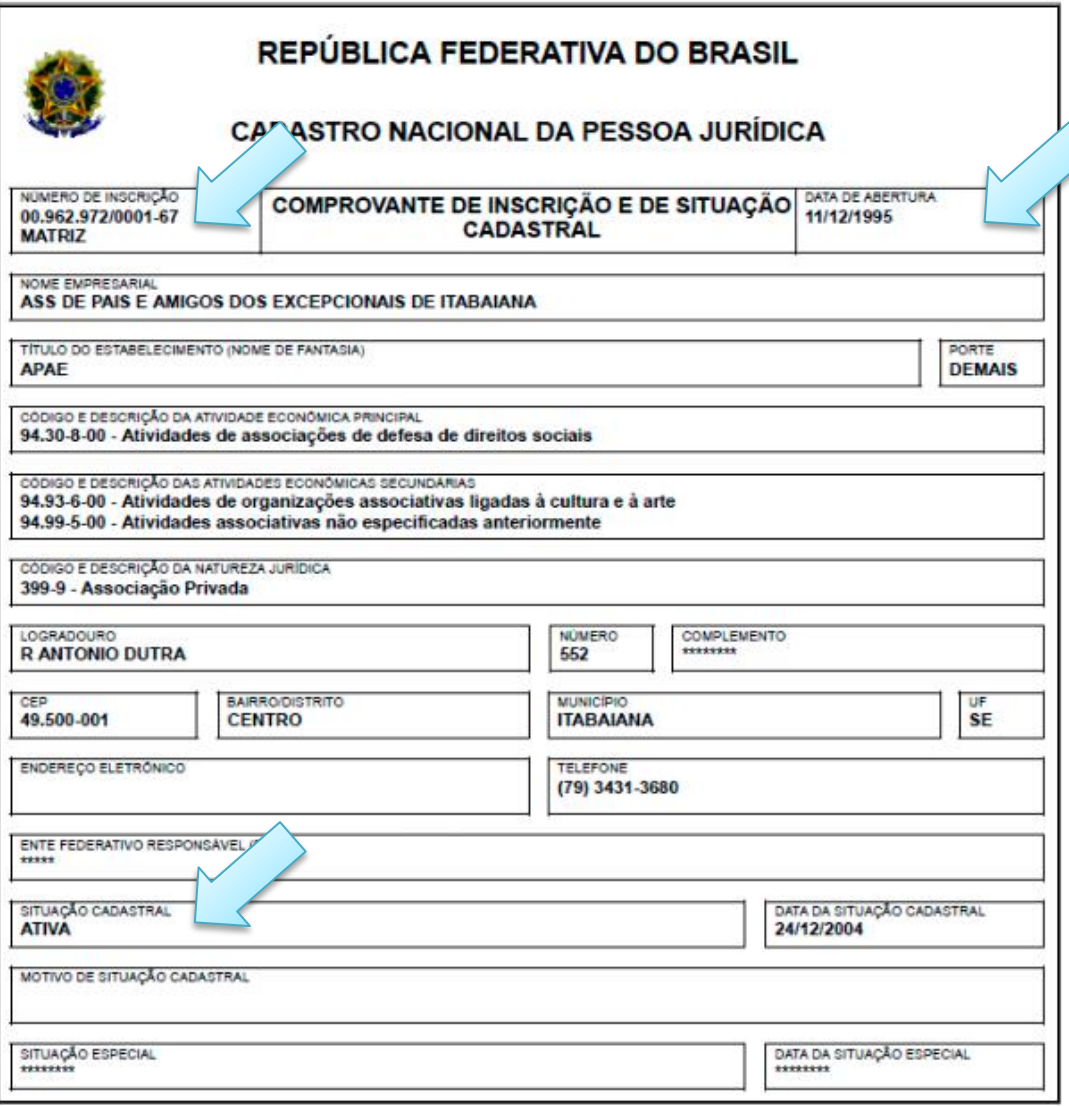

Aprovado pela Instrução Normativa RFB nº 1.863, de 27 de dezembro de 2018.

Emitido no dia 27/05/2020 às 21:53:26 (data e hora de Brasília).

Página: 1/1